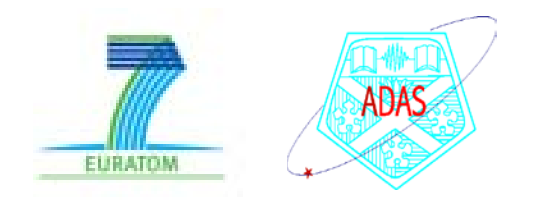

# Module 7

## Calculating fundamental atomic structure and electron impact cross-section data – Autostructure and R-Matrix.

### Lecture viewgraphs

Hugh Summers, Nigel Badnell, Martin O'Mullane and Alessandra Giunta

University of Strathclyde

ADAS/ADAS-EU

- 1. Preliminaries.
- 2. Atomic Structure and collision cross-sections with the COWAN code
- 3. Atomic structure and collision cross-sections with the AUTOSTRUCTURE code
- 4. Mass production of data with scripts
- 5. Collision cross-sections with the R-matrix code
- 6. Conclusions

# 1.1 Atomic structure codes in general use

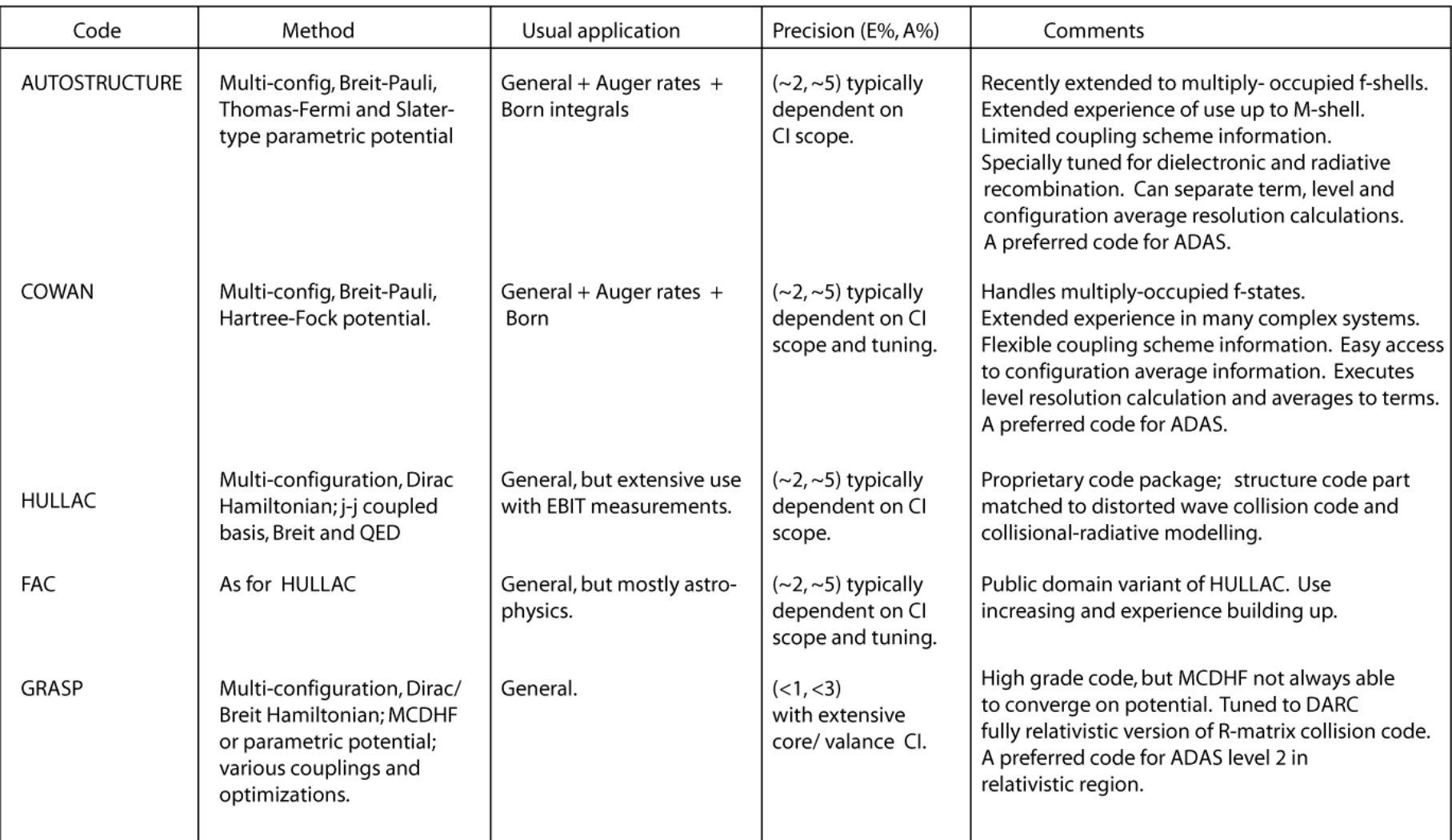

# 1.2 Electron impact collision codes in general use

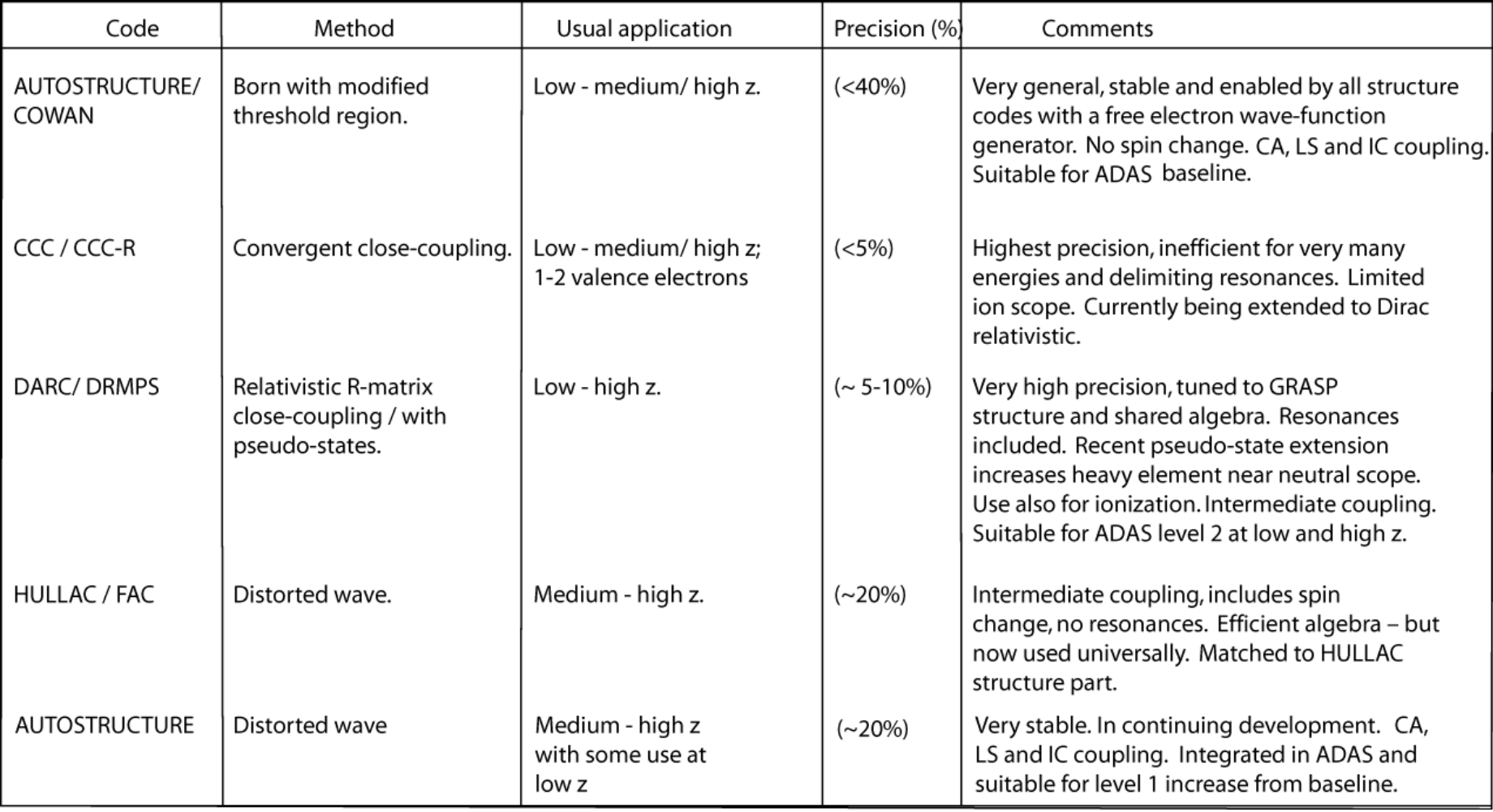

# 1.3 Electron impact collision codes in general use (contd)

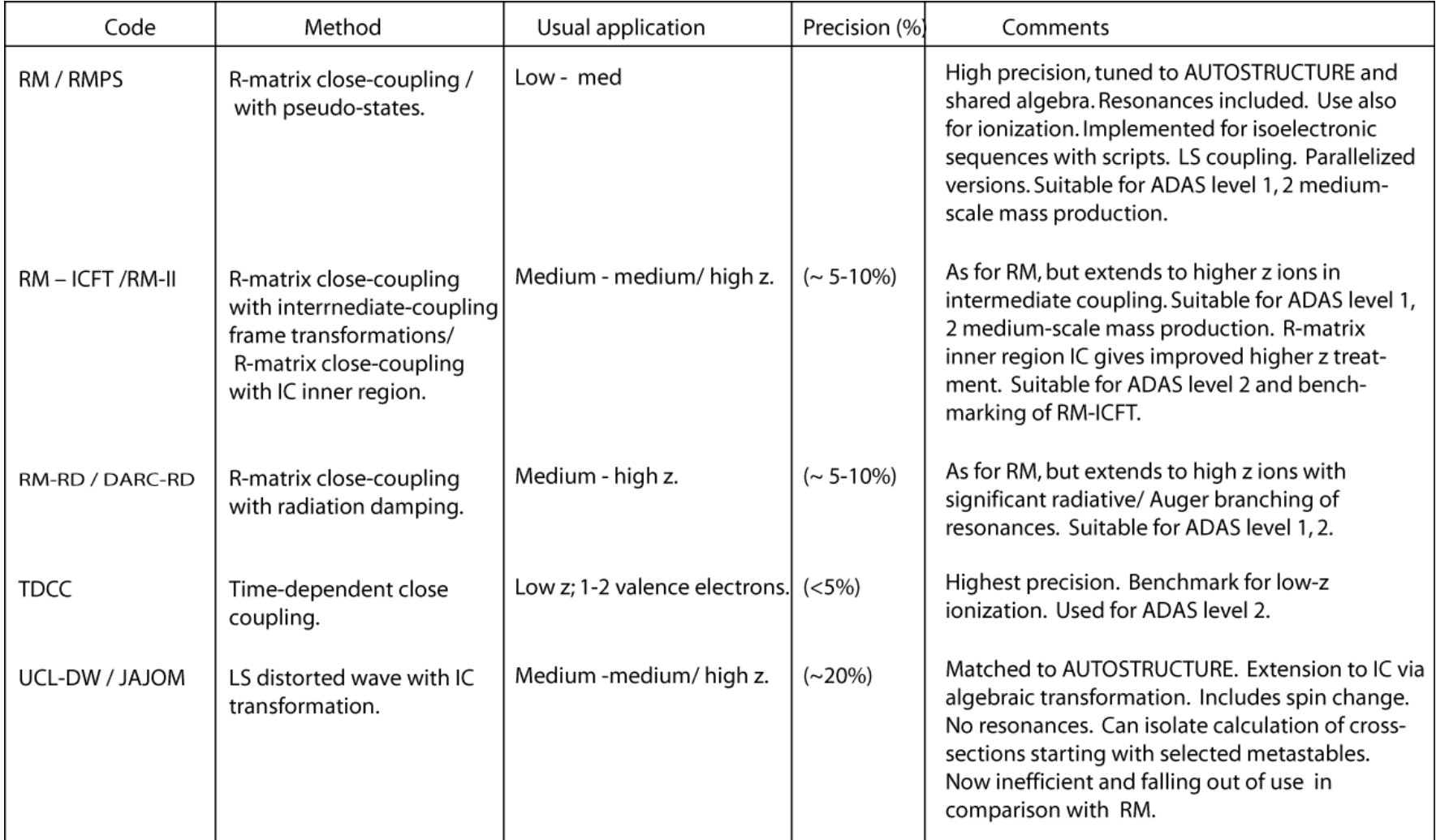

\* depends on precision of multi-configuration multi-electron structure calculation and/or close-coupled set and/or pseudo-state span and completeness.

#### 2.1 Driving the Cowan code for ADAS

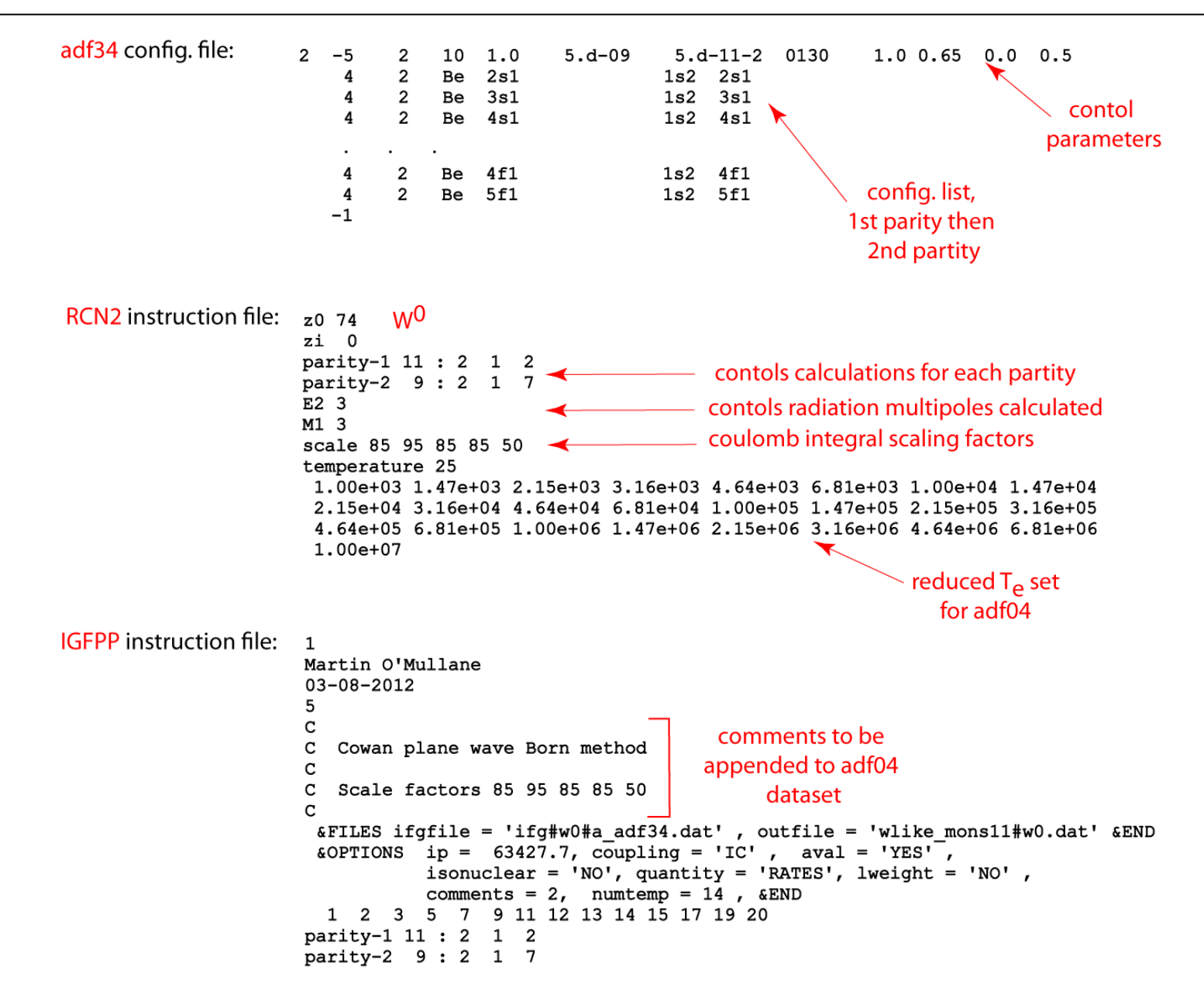

#### 2.2 Cowan code schematic and ADAS utilisation

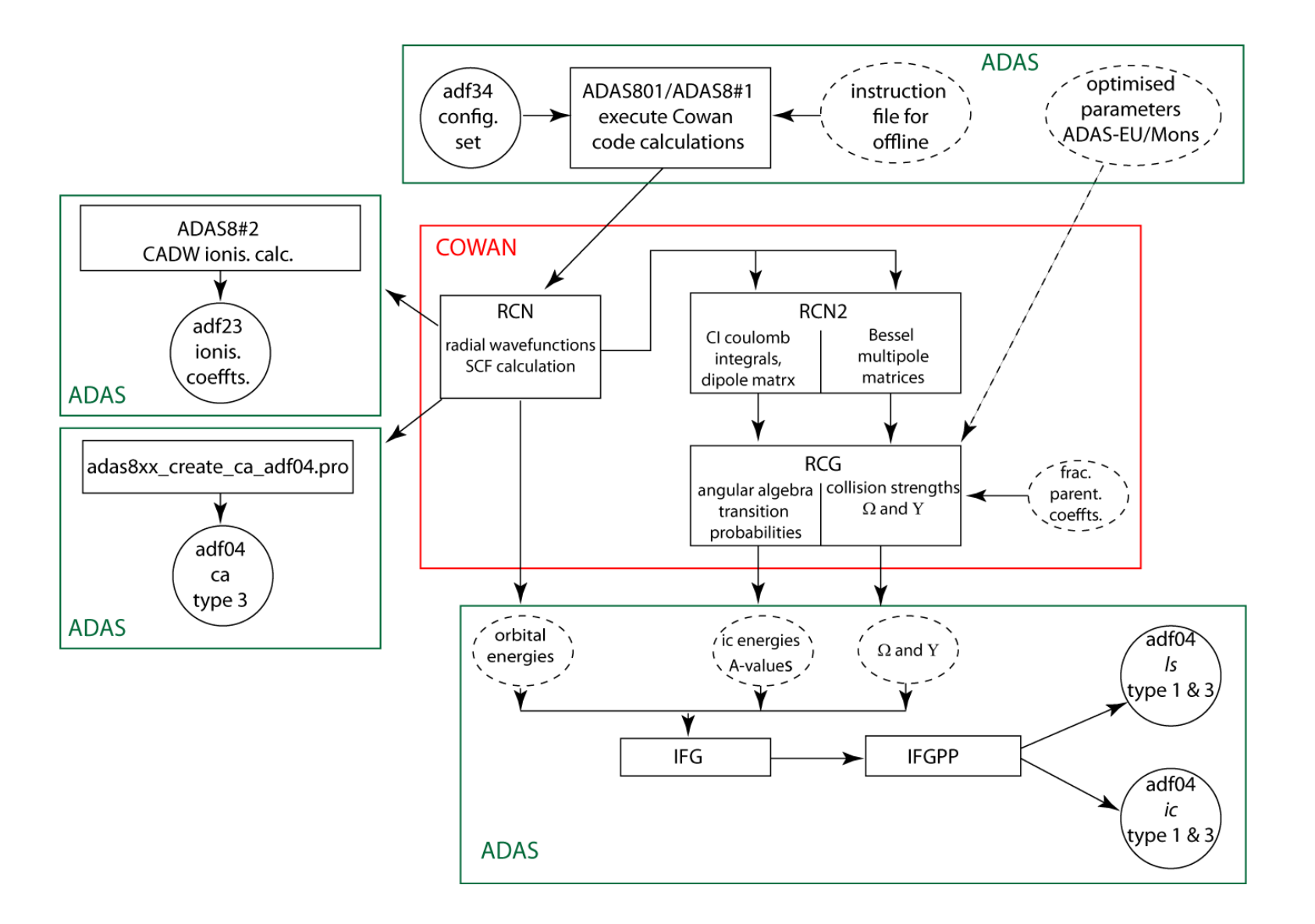

### 3.1 Basis atomic structure using AUTOSTRUCTURE

At the command line, the AUTO-STRUCTURE code requires a driver dataset. Results are returned to the initial directory as for example:

 *> ../../bin/as25lm\_hps.x < das\_2*

 $\,$  K

 $\mathbf{1}$ 

 $\overline{c}$ 

3

 $\overline{4}$ 

5

6

7

8

9

10

The main summary results are returned in the dataset called *olg*.

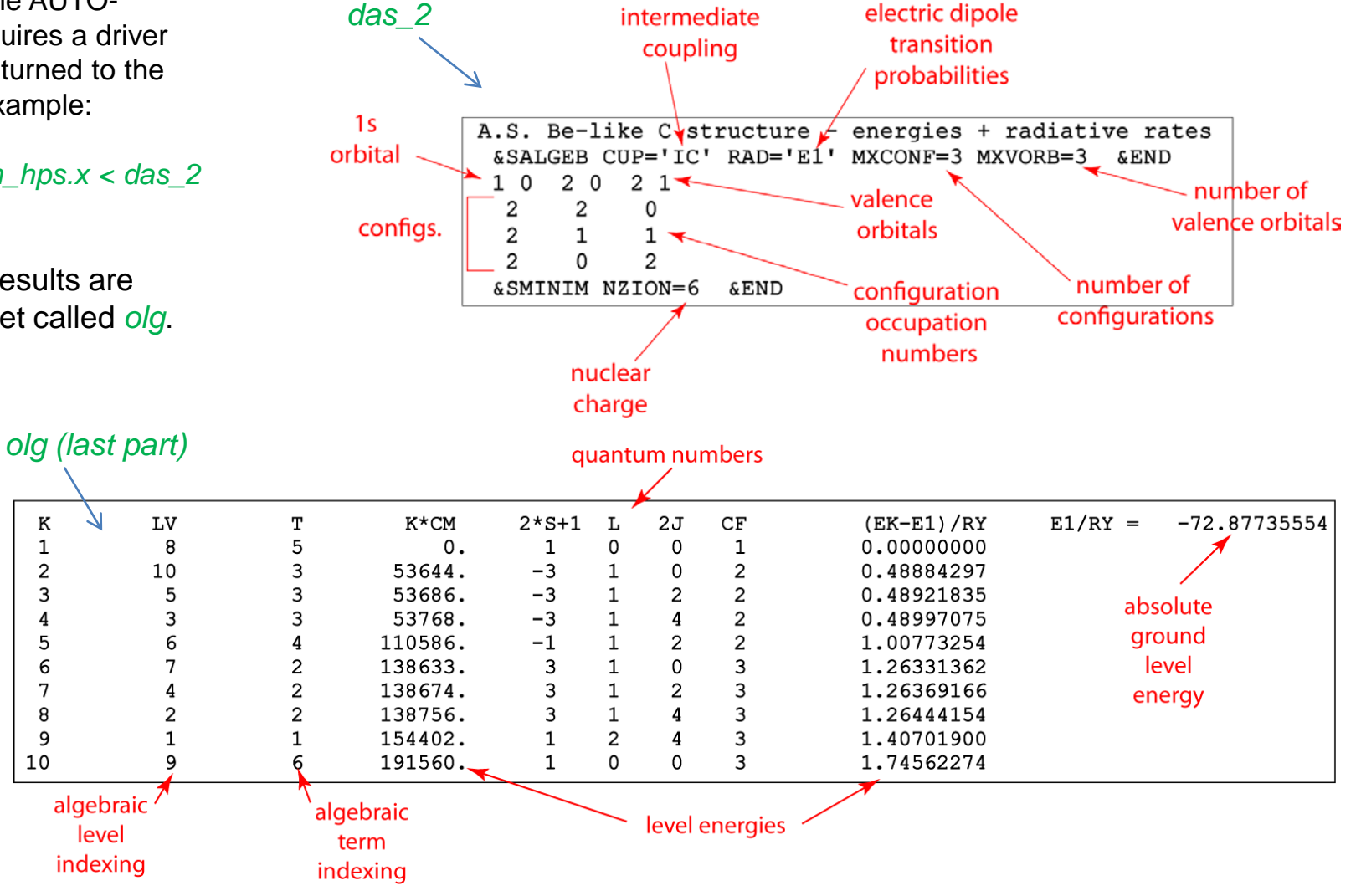

# 3.2 Control of AUTOSTRUCTURE with namelist parameters

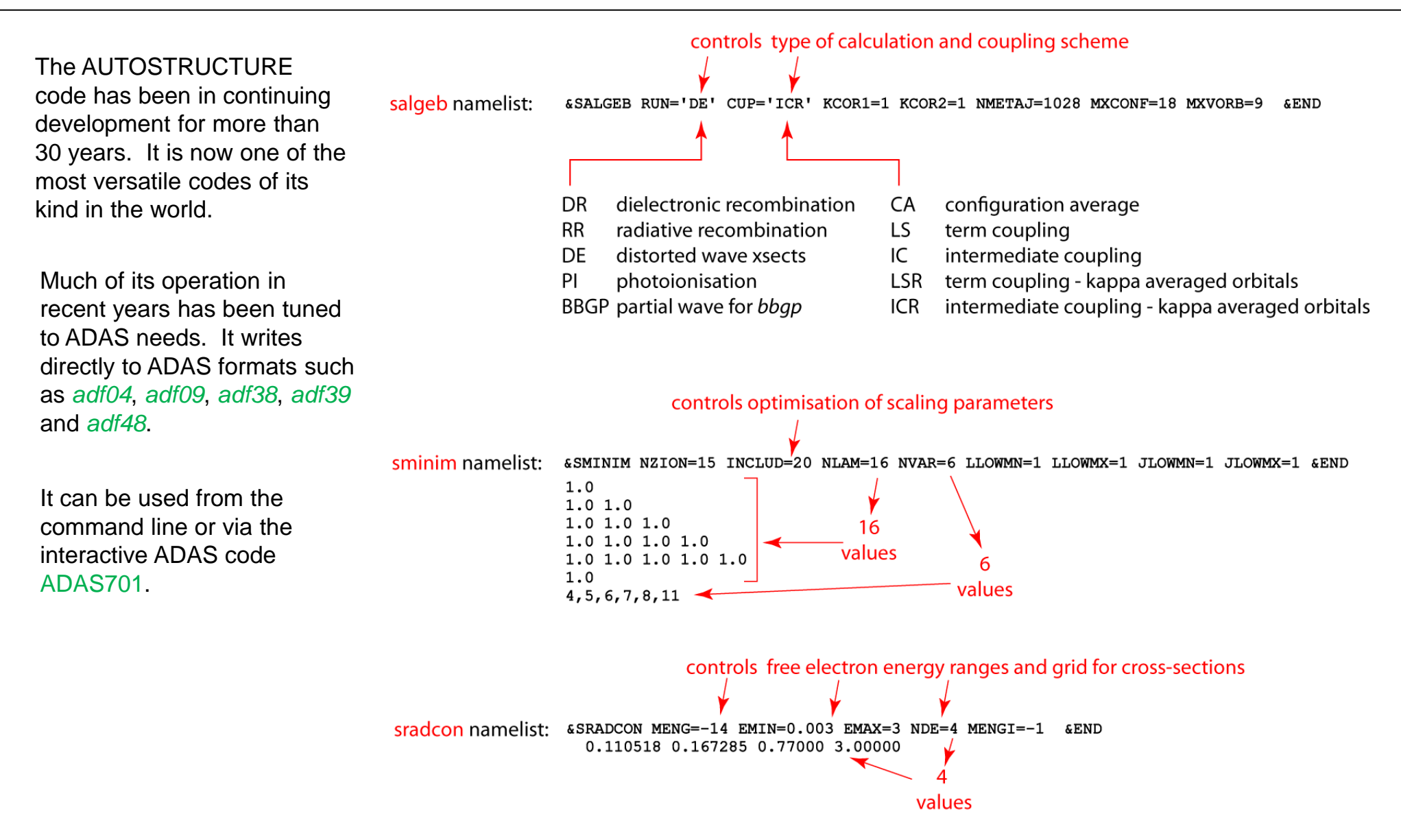

An original purpose of AUTOSTRUCTURE was the calculation of state selective dielectronic recombination coefficients.

The input data set is a driver of data format *adf27* of sub-category *dr* . It is designed to create dielectronic data tuned to bundle-n and bundle-nl population models.

The dataset name:

#### /../adf27/dr/lilike/jc00#li/*mg9ic22-n.dat*

informs that it is a lithium-like Mg+9 which is recombining via 2-2 parent transitions capturing into higher n shells.

The driver can be used interactively by the code ADAS701 or offline by ADAS7#1. It creates a number of datasets including the *olg* file and the *ols* and *oic* files of Auger rates in *ls* and *ic* coupling.

The code ADAS702 assembles energy level, transition probability and Auger data to obtain dielectronic coefficients of format *adf09*.

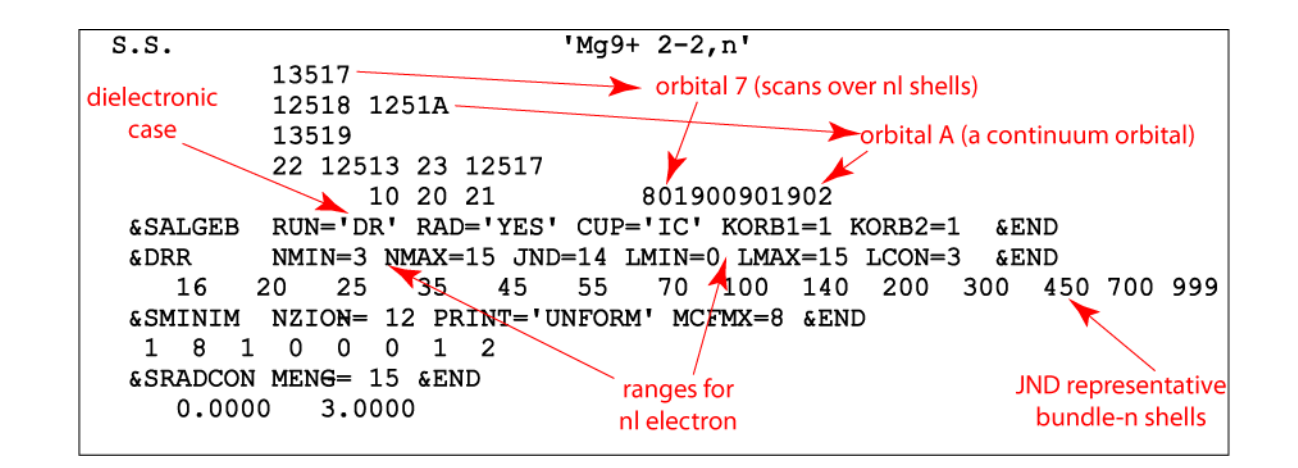

The ADAS project has a long history dating from ~1990 of dielectronic data preparation to the *adf09* format. Originally prepared in *ls* coupling, since 2000, it has been prepared also in *ic* coupling. Isoelectronic sequences up to Al-like have been completed spanning elements up to zinc. The drivers are archived similarly in format *adf27/dr*.

It is probably the largest repository of such data amounting to some 1.5 Gbytes.

## 3.4 Postprocessing Auger data for ADAS applications

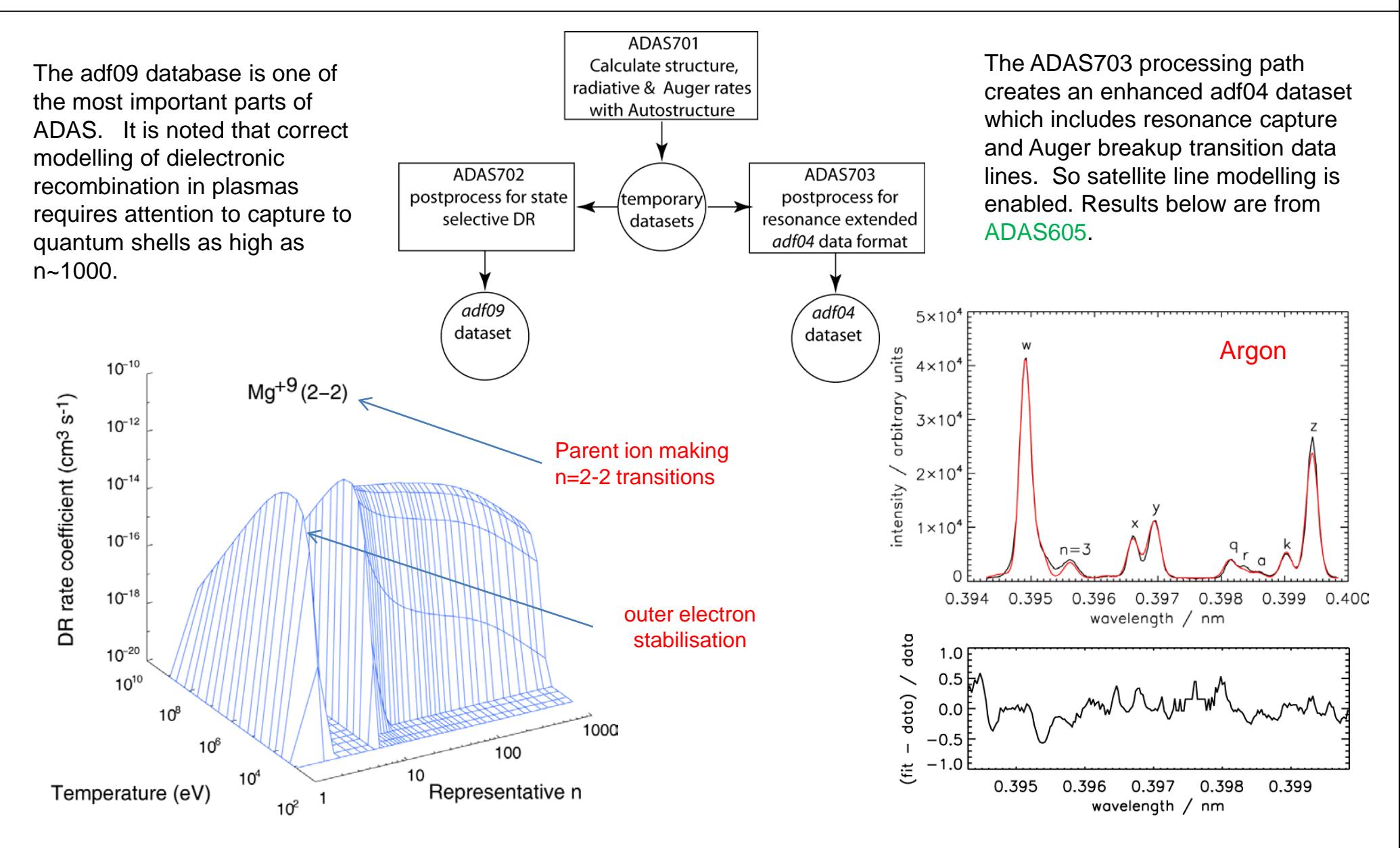

## 3.5 Current extensions of dielectronic calculations

• On progressing to systems with more electrons, the size of *adf09* datasets has increased markedly. It is unlikely that further large scale production in the standard *adf09 ic* pattern will be produced.

• The complexity of heavy element ions has caused us to introduce a new hybrid approximation, combining an *ic* parent description with a configuration average intermediate state representation. This is much more economical in space requirements and ideally tuned to the bundling population models to be used for heavy species ions. This method will be introduced in ADAS and AUTOS releases in the near future.

• Dielectronic recombination at very low electron temperatures, typical of photo-ionised plasmas has been under extensive revision in recent years. The general assumption that dielectronic recombination gives way to radiative recombination at very low temperatures is not sustained, due to the common occurrence of 'at threshold' dielectronic resonances.

• Special measurements for W<sup>+20</sup> obtained for ADAS-EU reveal extremely large resonance contributions which influence effective recombination markedly even up to electron-excited plasma temperatures.

• Theoretical examination of the problem, suggest that its origin lies in strong interaction of many configurations best described as an ergodic-like spreading of Auger rates amongst very many doubly excited states. Current calculations, near threshold begin to reproduce the experimental results. We anticipate these effects being introduced into the dielectronic data as we progress into the difficult heavy element ions.

## 4.1 AUTOSTRUCTURE PWB and DW mass production

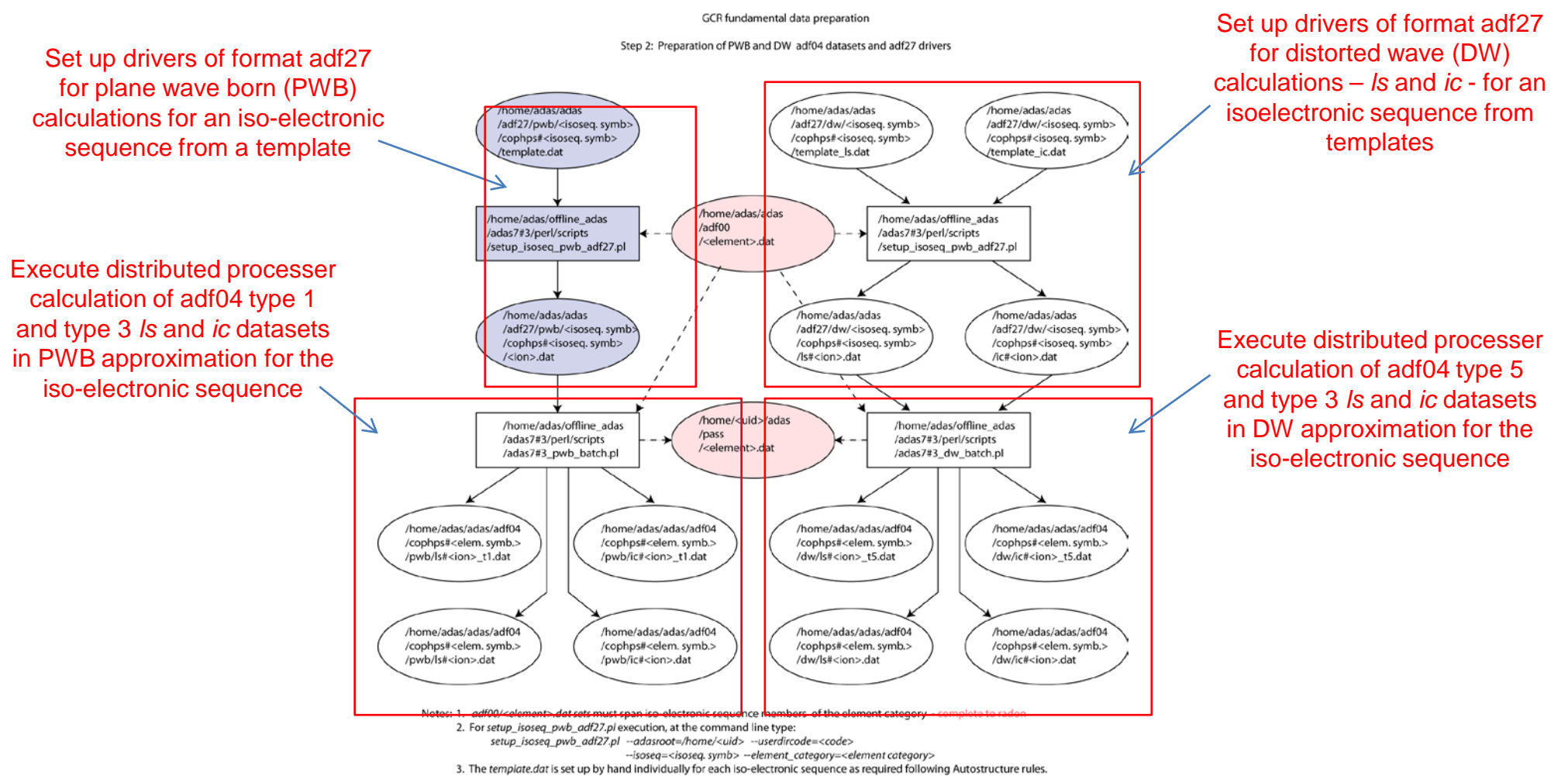

4. <element\_category> is light, medium or heavy. For central ADAS production <uid> is adas and userdircode=cophps should be supplied.

## 4.2 Creation of adf27 DW drivers from templates

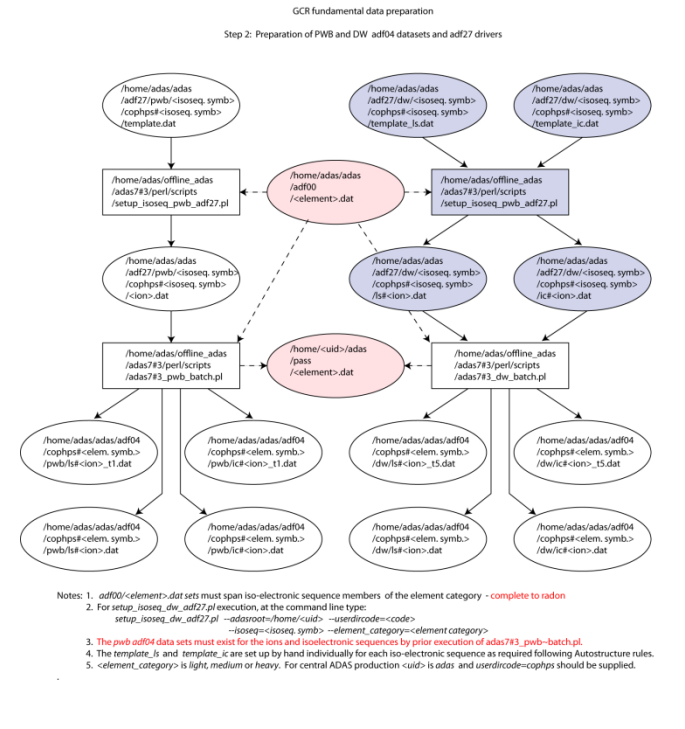

In mass generation of data it is advantageous to work with iso-electronic sequences.

The configuration sets and scaling parameters for a range of iso-electronic sequence members can be the same.

ADAS is highly organised for this, carrying out the preparation and runs in distributed processing and under the control of master scripts.

The first stage of *dw* production is isolated to the right.

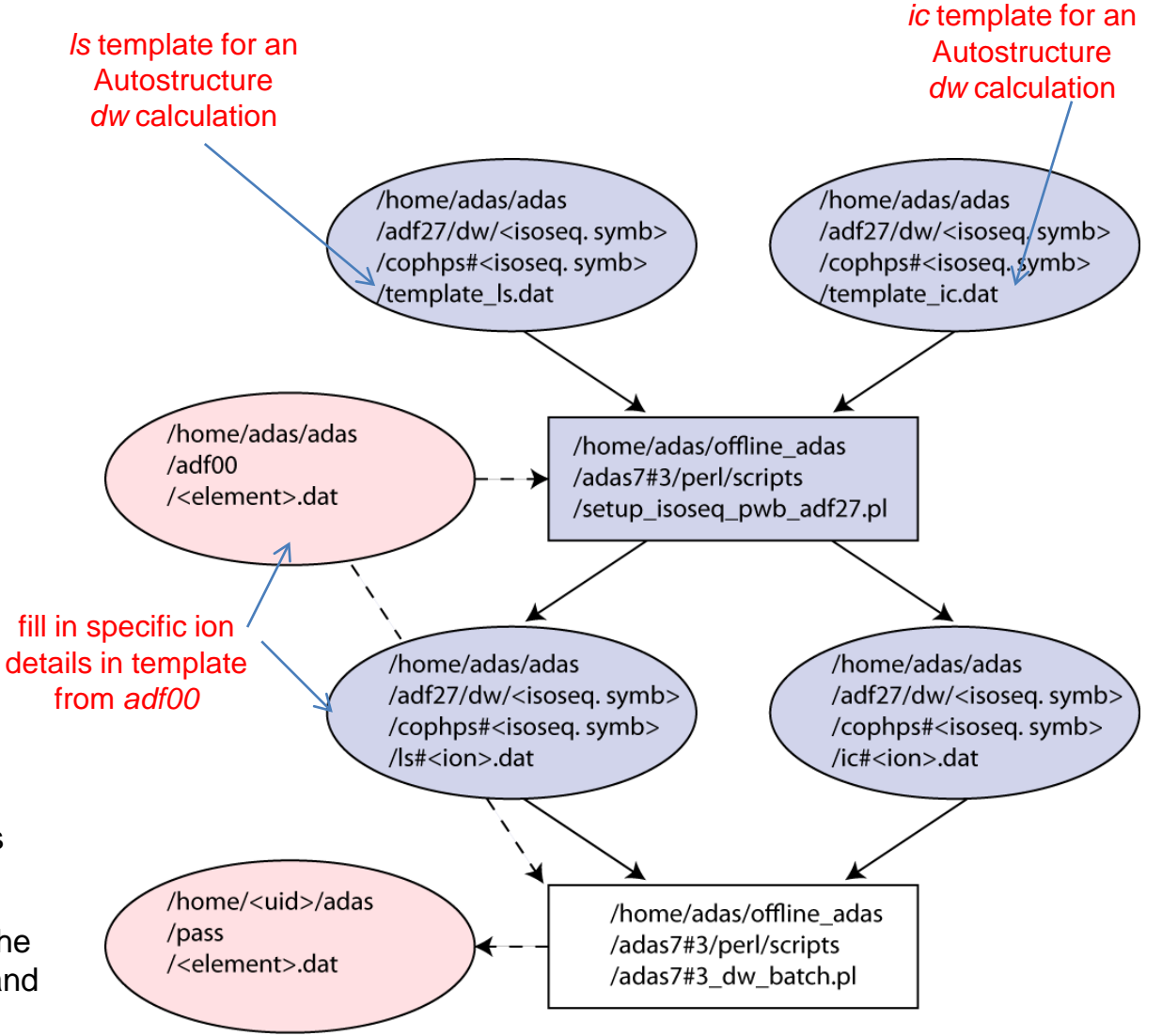

## 4.3 Production of adf04 type 5 and type 3 datasets from adf27 driver

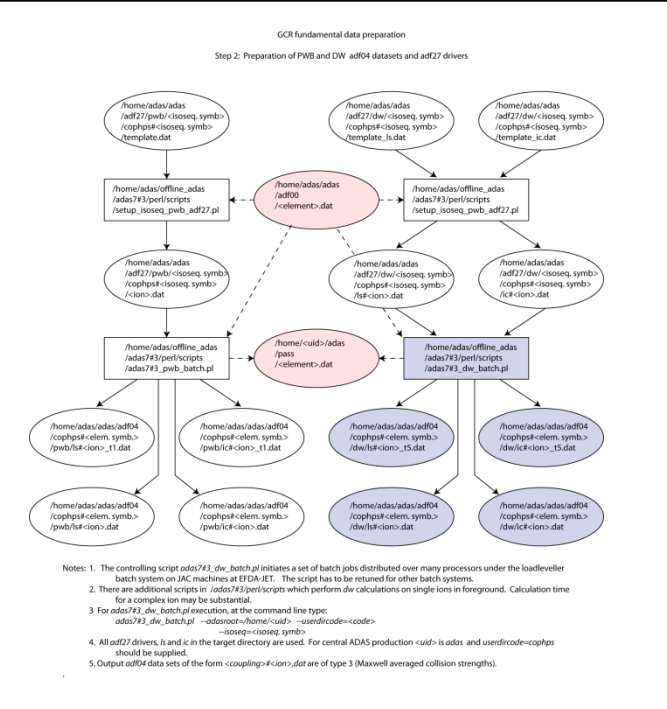

The organisation of the actual *dw* calculations is shown on the right.

The completion is the set of *adf04* datasets for the members of the iso-electronic sequence.

A sequence such as phosphorus-like for the light element set up to zinc takes ~1 week distributed over ~40 processors at the JET Facility.

ADAS archives *pwb* and *dw* calculations of both *ls* and *ic* resolutions and of both cross-section (type 1 or 5) and rate coefficient (type 3) *adf04* format.

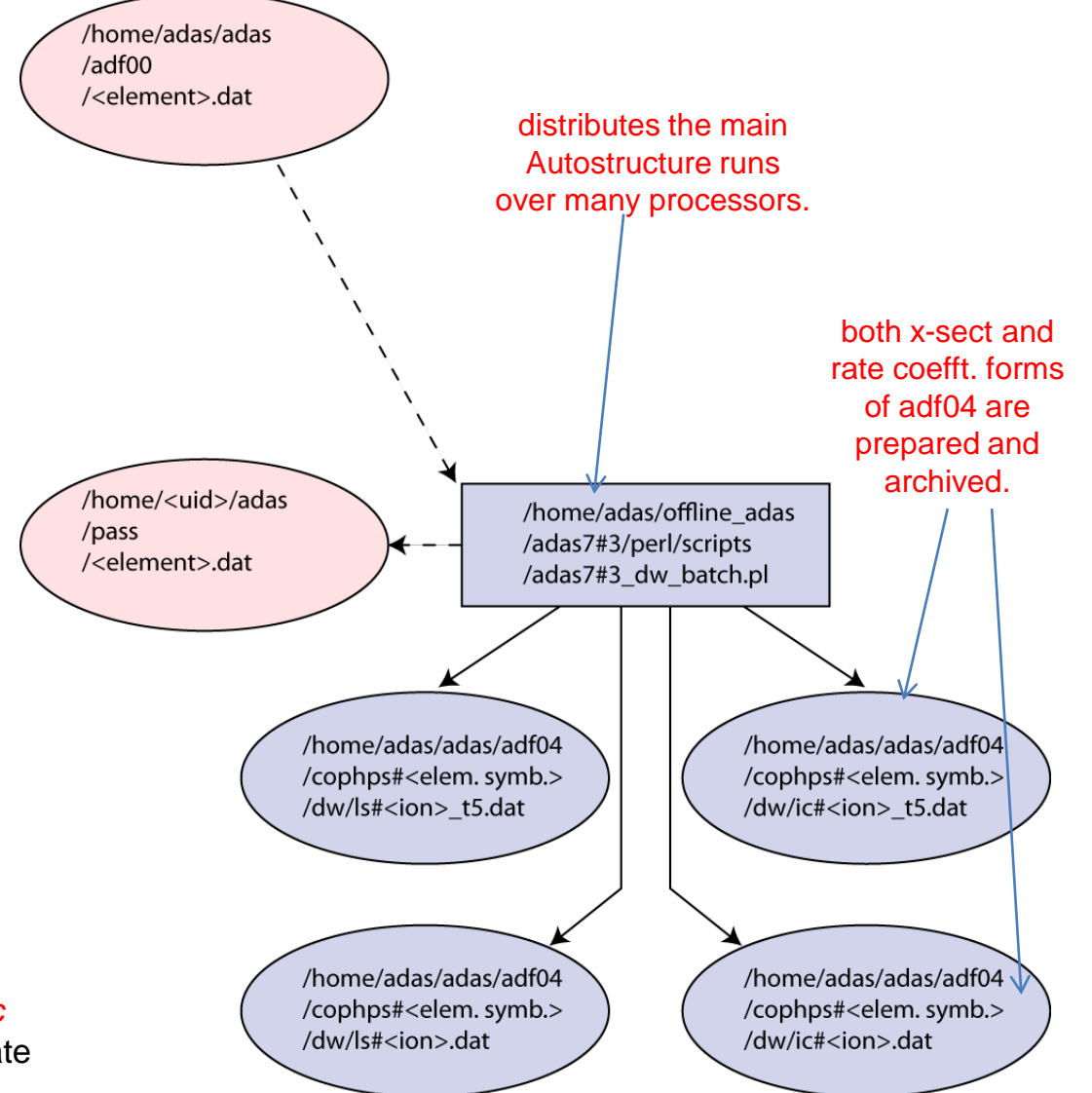

### 4.4 Neutral and near neutral ion level adjustments

The neutral and near-neutral atoms are the most difficult systems to calculate, since the electronelectron Coulomb potential is not dominated by the Coulomb interaction with the nucleus.

Much more extensive configuration interaction must be included and optimisation of potential scaling parameters. In spite of this, level energies are insufficiently precise for spectroscopy and must be adjusted.

The National Institute of Standards and Technology (NIST) is the primary atomic energy level source. ADAS uses periodic automatic scanning of NIST to assemble *ls* and *ic adf04* data sets of energy levels without collisonal data archived element directories as:

#### /.../adas/adf04/nist#<at. numb.>/

ADAS uses these data for Autostructure adjustment. ADAS also has special codes for matching and merging *adf04*  datasets: /adas705/g5mrg4.for.

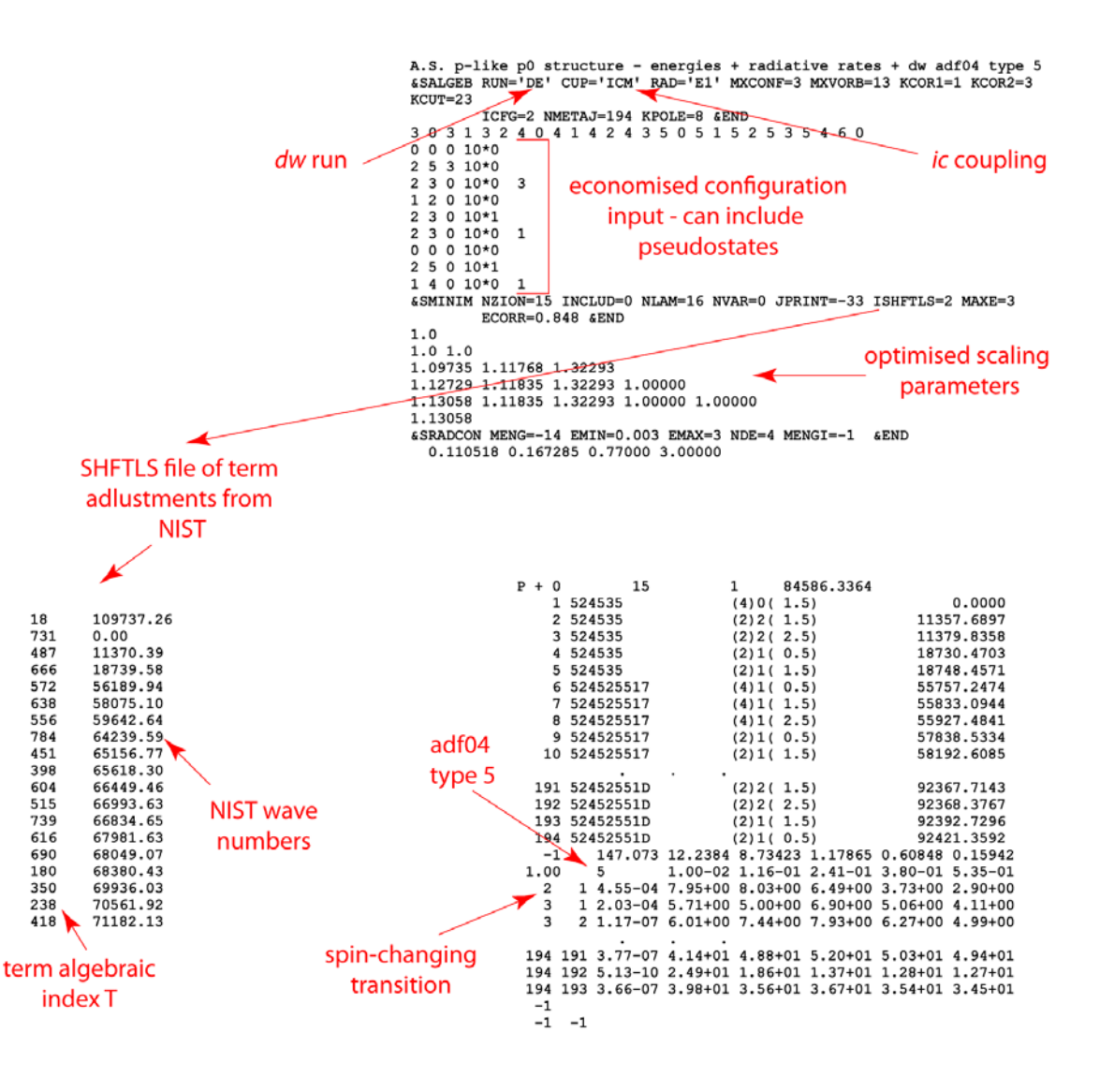

#### 4.5 Cross-section illustrations and comparisons

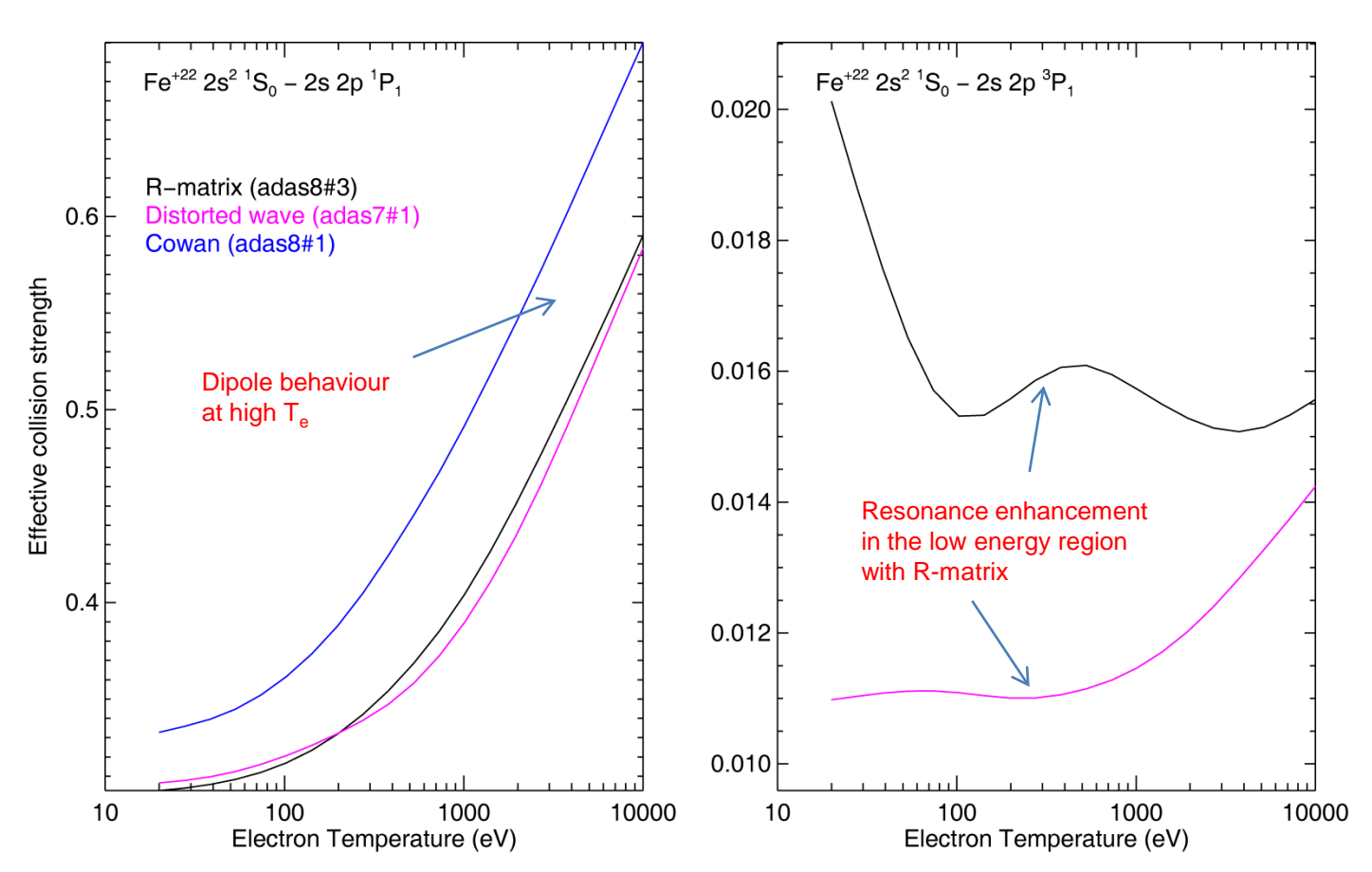

There is no valid Born cross-section for this spin change transition although residual weak spin breakdown does give a non-zero cross-section

## 5.1 The R-matrix method and electron impact cross-sections

The R-matrix method is the most versatile, high precision method available for calculation of electron impact excitation cross-sections.

It treats resonant structure in the N+1 electron system correctly at root, but is a complex method which is demanding on computer resources.

The variants are able to handle light systems in *ls* coupling, semi-relativistic systems in Breit-Pauli *ic* coupling and fully relativistic systems in the Dirac formalism.

With inclusion of pseudo-states, it can address neutral and near-neutral systems – including ionising collisions.

Most current development and production using R-matrix methods are coordinated between Strathclyde University, Auburn University and Queen's University of Belfast and are closely linked to the ADAS Project.

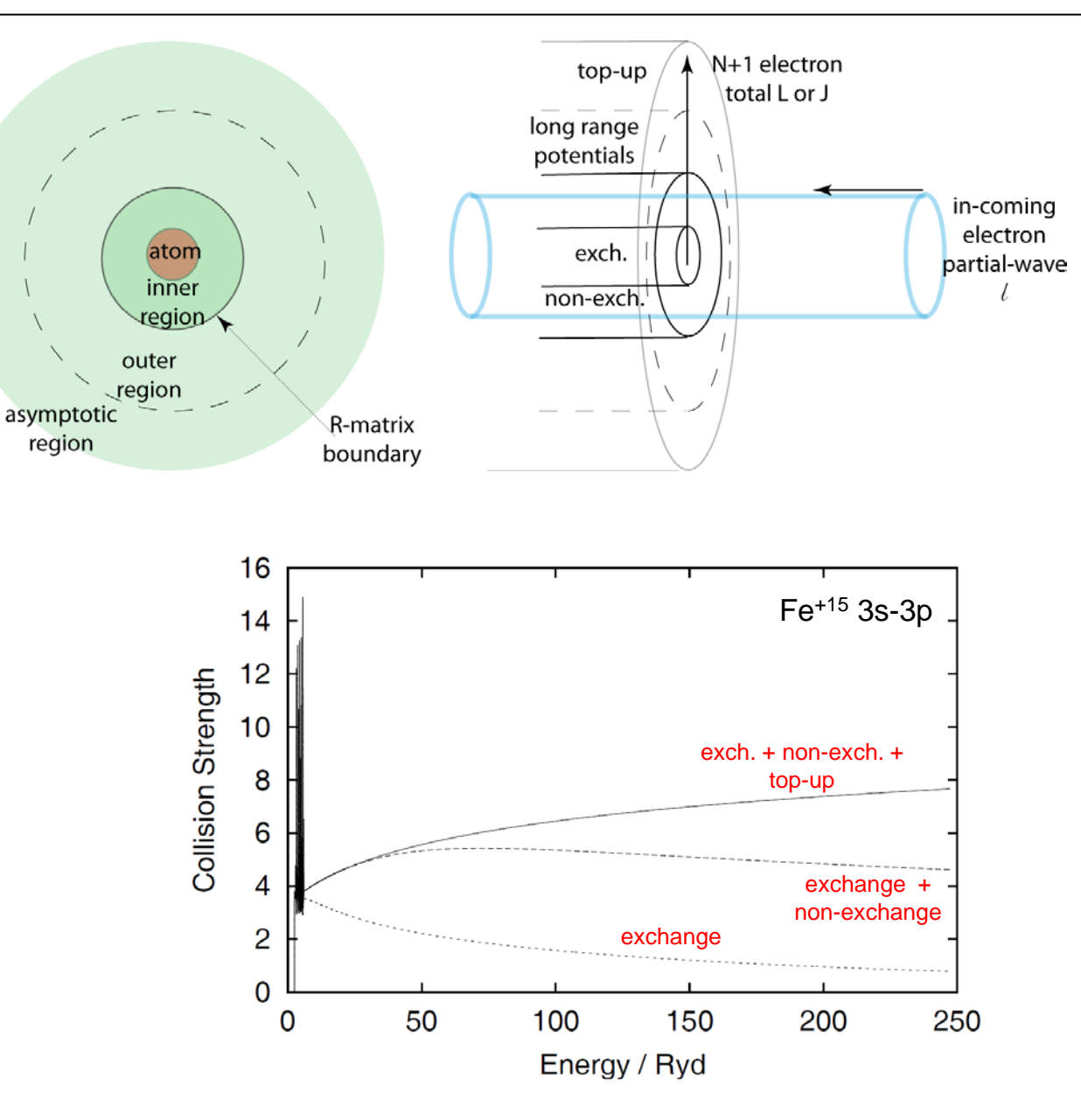

#### 5.2 Using the R-matrix method with ADAS: Fe<sup>+15</sup>

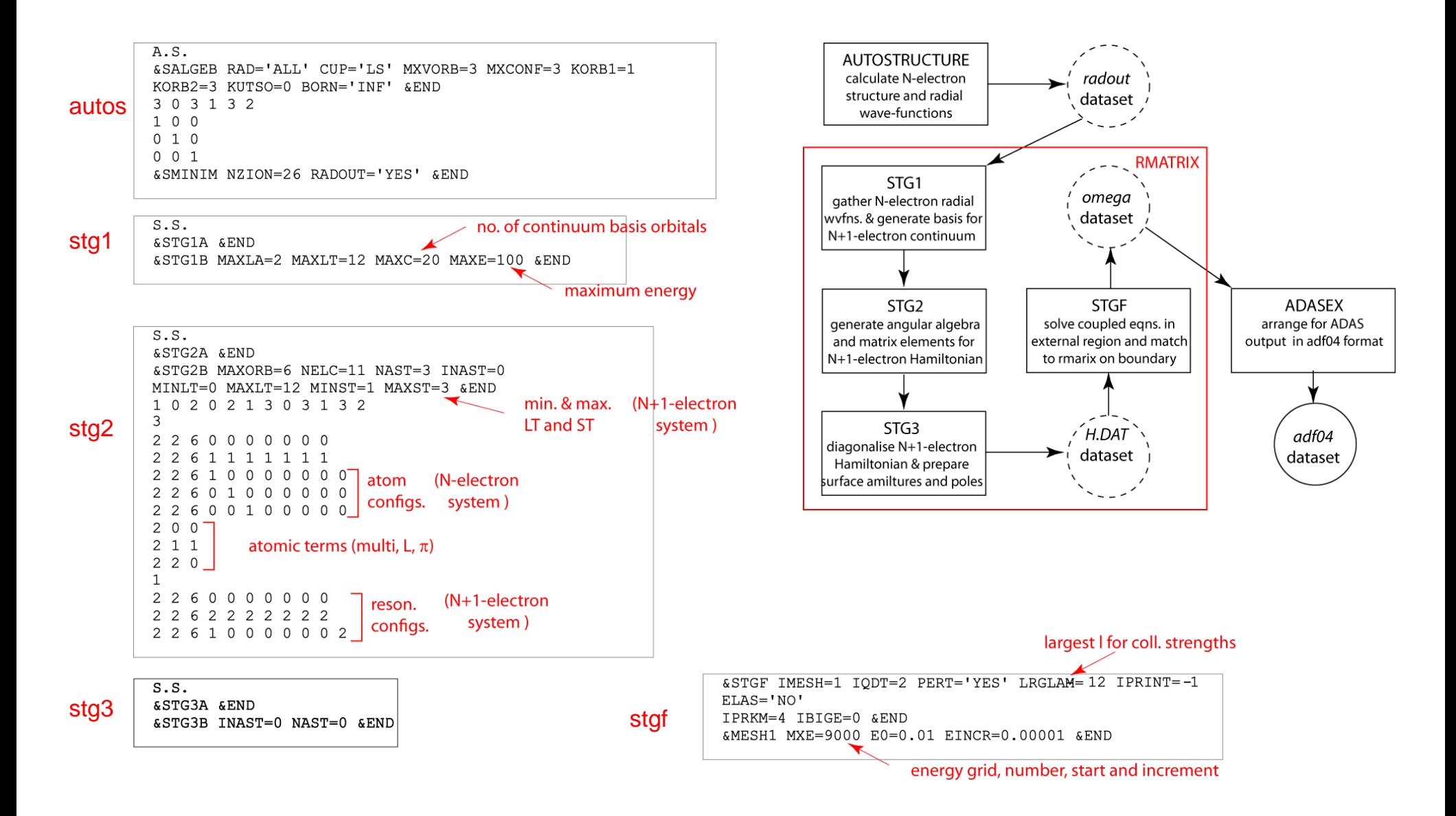

## 5.3 The current family of R-matrix method implementations

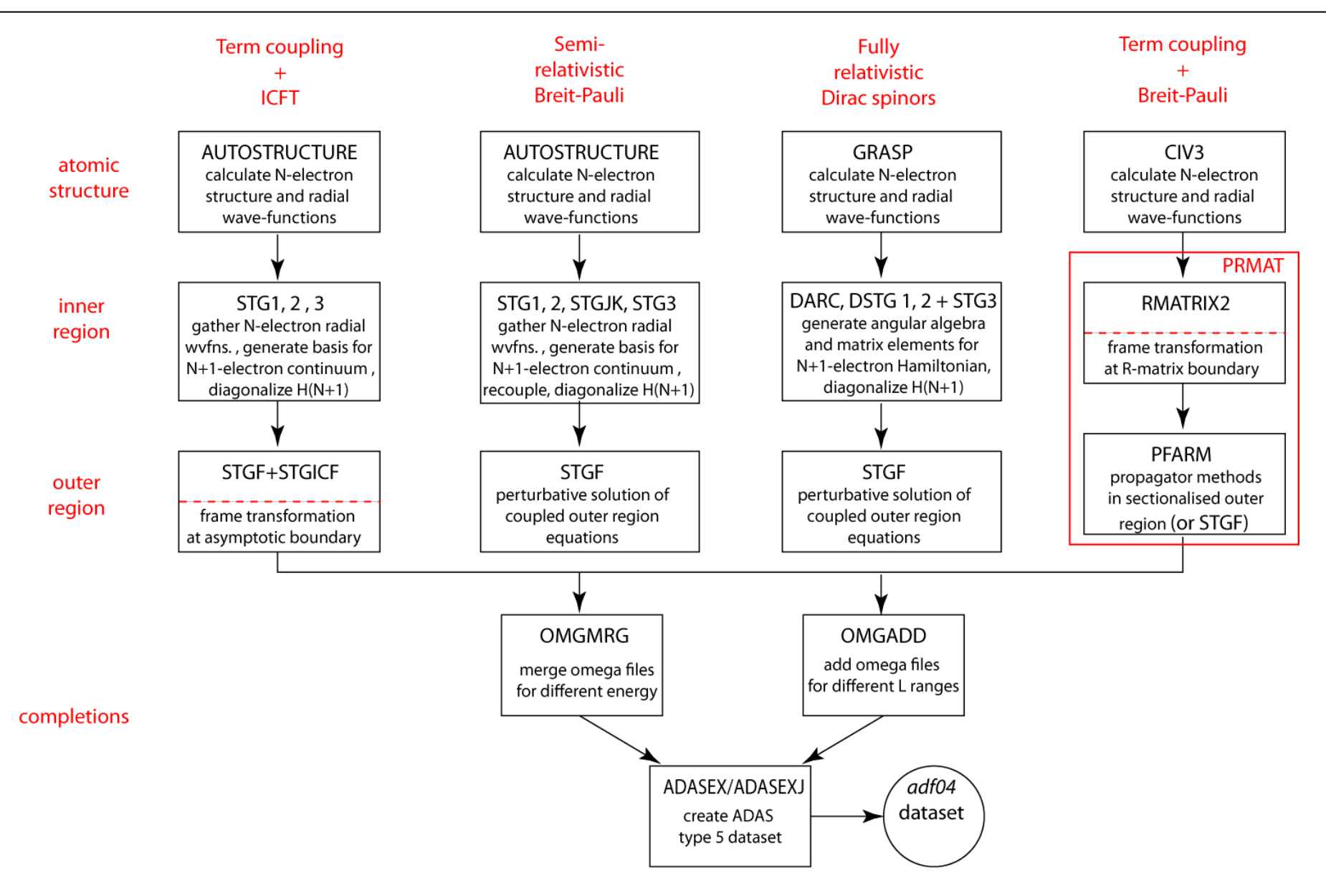

### 5.4 Participation in R-matrix calculations

The preparations and infrastructure required for R-matrix calculations for the new species and ions of current interest for fusion are substantially beyond the usual needs of ADAS codes. Most calculations require parallel computing capabilities and often the power of massively parallel supercomputers.

It has usually been most fruitful and likely of success, to work closely with the Strathclyde/Auburn/ADAS teams in a first development, so that insight and experience can be communicated efficiently and work coordinated. Thereafter, trained researchers can progress satisfactorily back in their home laboratories.

Further information on the R-matrix codes is available [http://amdpp.phys.strath.ac.uk/tamoc/.](http://amdpp.phys.strath.ac.uk/tamoc/) The recent user manual for the current parallel R-matrix codes, prepared by Ballance and Griffin, is added as an appendix to the lecture notes for module 7.

The ADAS implementation is to be found in the directory */home/adas/offline\_adas/adas8#3/* . A *Makefile* downloads the current code versions and creates and complies the codes. A user password is required to access the download site. A PERL script for execution of a basic R-matrix run is available as *adas8#3.pl .* These require adjustment for specific local conditions and computer resources.

# 6.1 Conclusions

- The ADAS team and its coworkers have built up a very large capability for the calculation of the atomic structure of arbitrary atoms and ions and of electron impact collisional cross-sections with them.
- The ADAS fundamental data formats, including *adf04*, *adf07*, *adf08*, *adf09* provide one of the largest resources of such data in the world.
- ADAS can bring to bear three major atomic structure codes and four major cross-section calculation codes. These collectively provide very wide species coverage at baseline precision through to highest precision, leading-edge calculations for specific high-priority ions.
- ADAS-EU sub-contracting collaborations have been of major importance in refining treatments of special cases, such as neutral atoms and in clarifying behaviour in the most complex systems. The going ADAS research program is extending these collaborative linkages and enabling greater penetration of special studies into the collisional domain.
- Fundamental data production by ADAS and its coworkers is tuned to exploitation in the various collisional-radiative models of ADAS and to the production of the derived data required for application.
- ADAS can at some level address all elements and their ions occurring in the present fusion plasma environments and in the expected ITER environments.